# GRUNDPRAKTIKUM DER FAKULTÄT FÜR PHYSIK UNIVERSITÄT GÖTTINGEN

# Versuch 10 Dia- und Paramagnetismus

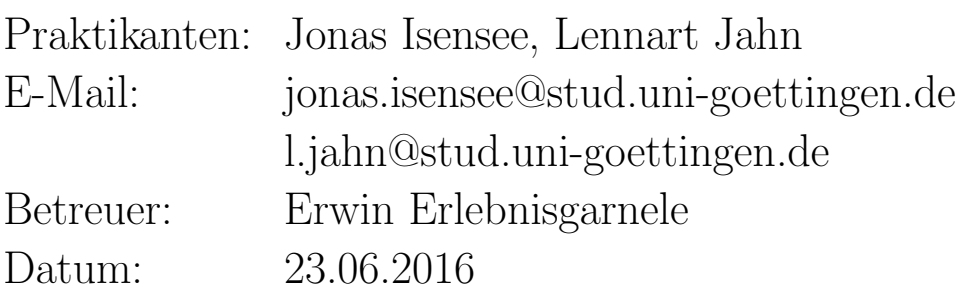

Testat:

# Inhaltsverzeichnis

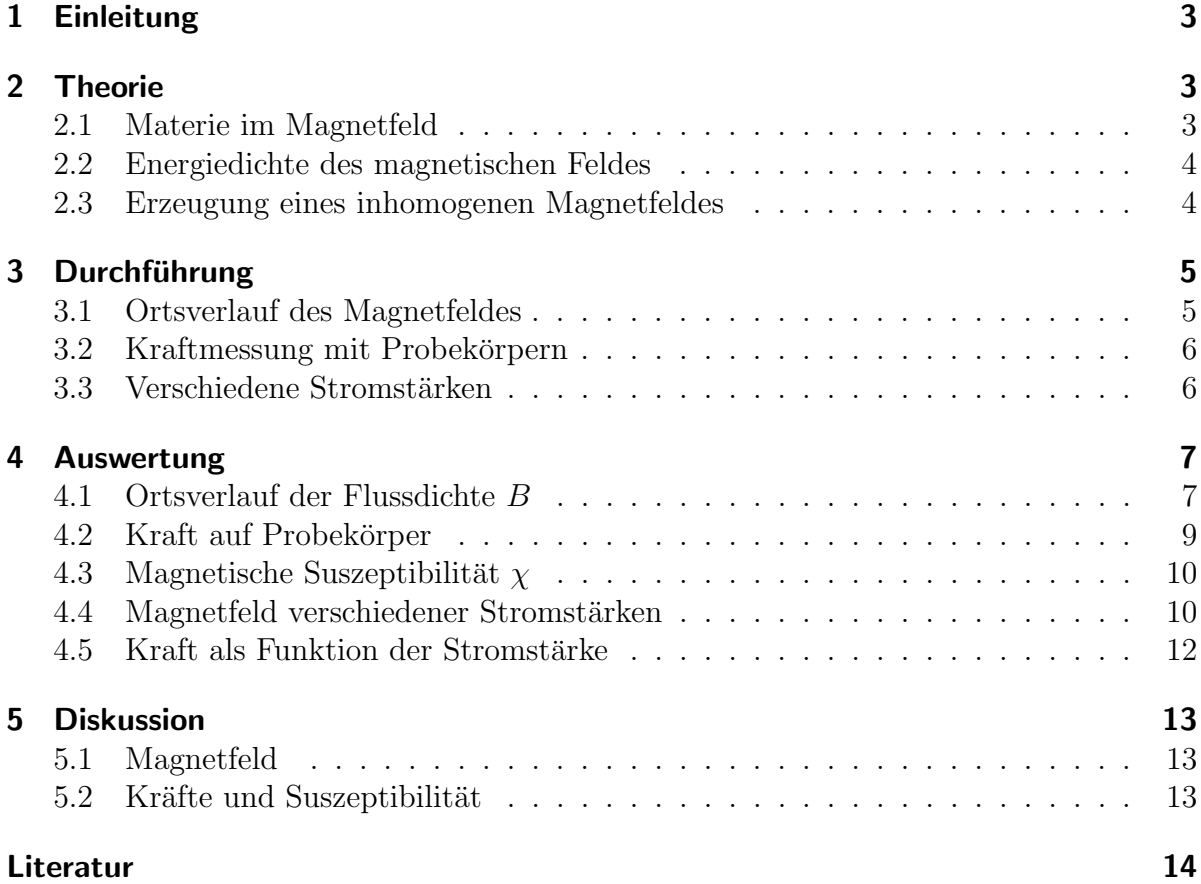

## 1 Einleitung

Magnetische Eigenschaften verschiedener Stoffe sind ein entscheidender Faktor für die Funktionsweise vieler Geräte, wie zum Beispiel Festplatten. Dieser Versuch ist dazu gedacht, das Verständnis für die Auswirkungen der Eigenschaften zu vertiefen.

## 2 Theorie

#### 2.1 Materie im Magnetfeld

Anders als in vorangegangenen Experimenten wird in diesem Versuch Materie in das Magnetfeld gebracht. Das Magnetfeld durchdringt den Stoff und induziert darin mikroskopische Ringströme. Diese verändern das  $\vec{B}$  Feld, während das  $\vec{H}$  ausschließlich von ungebundenen, also makroskopischen, Strömen beeinflusst wird. Man spricht dabei auch von der Magnetisierung  $\vec{M}$  eines Stoffes. Für das Magnetfeld im Innern des Materials gilt dann die Gleichung:

$$
\vec{B} = \mu_0 (\vec{H} + \vec{M}).
$$

In vielen Fällen ist die Magnetisierung  $\vec{M}$  proportional zu  $\vec{H}$ . Daher spricht man für solche Materialien auch von der magnetischen Suszeptibilität  $\chi$ , die durch  $\vec{M} = \chi \vec{H}$ definiert ist. Damit lässt sich die obige Formel mit der Permeabilität  $\mu_r = 1 + \chi$  eines Stoffes auch schreiben als: (Quelle : [1] S.401)

$$
\vec{B} = \mu_0 \mu_r \vec{H}.
$$

**Diamagnetismus** Auf diamagnetische Stoffe wirkt in einem inhomogenen Magnetfeld eine Kraft in Richtung der stärksten Abnahme des Feldstärke. Tatsächlich gilt das für alle Stoffe, jedoch wird der Effekt meist vom stärkeren Paramagnetismus überschattet. Die Richtung der Kraft lässt sich mit der Lenzschen Regel erklären. Wird ein diamagnetischer Stoff in das Magnetfeld eingebracht, so werden auf atomarer Ebene widerstandslose Ringströme induziert, die ein Magnetfeld mit umgekehrter Richtung erzeugen. Das bewirkt dann eine Kraft in Richtung des schwächeren Feldes. Anschaulich sind dann  $\dot{M}$ und  $\chi$  negativ und die Permeabilität  $\mu_r < 1$ .

Paramagnetismus Paramagnetische Stoffe werden anders als Diamagnetische in das Magnetfeld hineingezogen. Die Magnetisierung  $\dot{M}$  ist positiv und nicht abhängig von  $\dot{H}$ sondern stattdessen nach dem Gesetz von Pierre Curie abhängig von der Temperatur. Es gilt:

$$
\chi=\frac{C}{T}
$$

mit der Temperatur  $T$  und einer stoffspezifischen Konstante  $C$ . Ausgelöst wird dieser Effekt durch permanente magnetische Momente, die vom äußeren Magnetfeld nur ausgerichtet werden müssen, während sie im Diamagneten erst noch erzeugt werden müssen. (Quelle: [1] S.402)

#### 2.2 Energiedichte des magnetischen Feldes

Befindet sich ein Körper in einem Magnetfeld, so lässt sich seine magnetostatische Energie aus den Maxwell Gleichungen und dem Poynting Vektor herleiten: (Quelle: [1] S.399)

$$
W = -\frac{1}{2} \int_{V} \vec{H} \cdot \vec{B} \, dV = -\frac{1}{2} V \mu_0 (1 + \chi) H^2
$$

Dabei ist V das Volumen des Körpers. Allgemein entspricht die Kraft auf einen Körper dem negativen Gradienten seiner Energie. Da in diesem Experiment nur der eindimensionale Fall betrachtet wird, gilt also:

$$
F_h = -\frac{\partial W}{\partial h} = -\frac{V\chi}{\mu_0}B\frac{\partial B}{\partial h} \tag{1}
$$

Anhand dieser Gleichung ist zu erkennen, dass Kraftwirkungen nur bei einem inhomogenen Magnetfeld auftreten, da  $F_h \propto \frac{\partial B}{\partial h}$ . (Quelle: [2] S.219)

#### 2.3 Erzeugung eines inhomogenen Magnetfeldes

Für dieses Experiment wird ein starkes inhomogenes Magnetfeld benötigt. Es ist nicht praktikabel das inhomogene Magnetfeld außerhalb einer Luftspule, wie im vorangegangenen Versuch (Magnetfeld von Spulen) gemessen, zu verwenden. Stattdessen wird ein Elektromagnet benutzt, des aus zwei Spulen mit einem Eisenkern besteht. Im schmalen Spalt zwischen den Spulen befinden sich Polschuhe. Diese sind,wie in Abb. 1 zu erkennen, angeschrägt, sodass ihr Abstand am unteren Ende deutlich kleiner als oben ist. Das bewirkt, dass das Magnetfeld am unteren Rand deutlich stärker ist als oben. Somit gibt es den nötigen Gradienten  $\frac{\partial B}{\partial h}$ , der für Kraftwirkungen auf Probekörper sorgt.

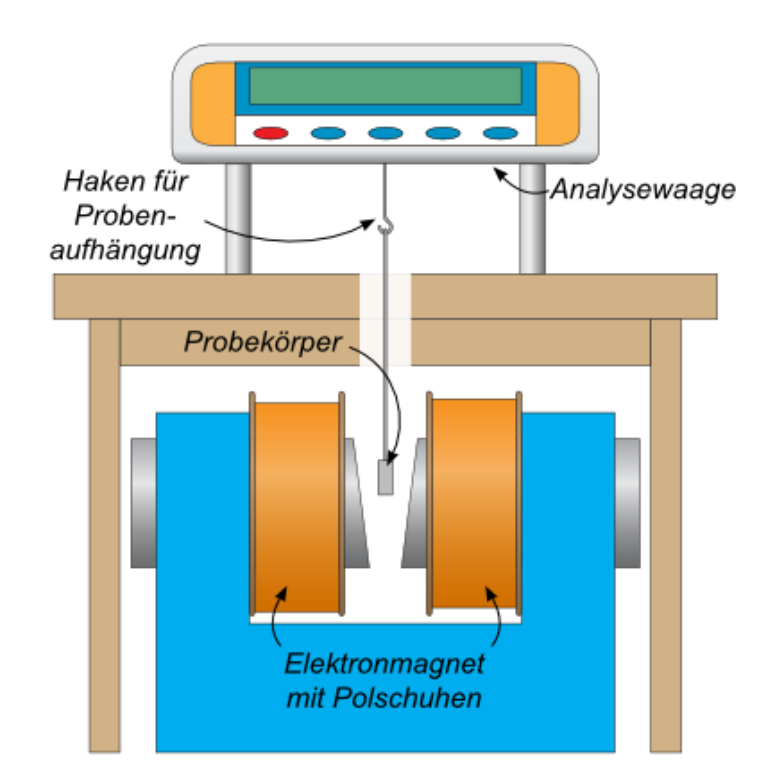

Abbildung 1: Dies ist eine schematische Darstellung des Experiments. Zu sehen ist neben dem Elektromagnet auch die Analysewaage mit einem Probekörper an ihrem Haken. Entscheidend ist, dass die Polschuhe des Elektromagneten angeschrägt sind. Quelle: [3]

# 3 Durchführung

Als Erstes wird der Versuch wie in Abb. 2 aufgebaut. Dafür werden die Spulen des Elektromagneten an den Gleichspannungsausgang des Netzteils angeschlossen. Außerdem wird ein Amp`eremeter in Reihe geschaltet. Dann wird der Spulenstrom auf etwa 1.2 A gestellt, notiert, und bei Schwankungen im Verlauf des Experiments korrigiert.

## 3.1 Ortsverlauf des Magnetfeldes

Nun soll das Magnetfeld zwischen den Polschuhen vermessen werden. Dafur wird die ¨ Hall-Sonde auf die Höhe des unteren Randes der Polschuhe gestellt und dann genau in die Mitte zwischen den Spulen geschoben. Dann misst man in maximal 5 mm Schritten die magnetische Flussdichte  $B(h)$  bis man am oberen Rand der Polschuhe angekommen ist.

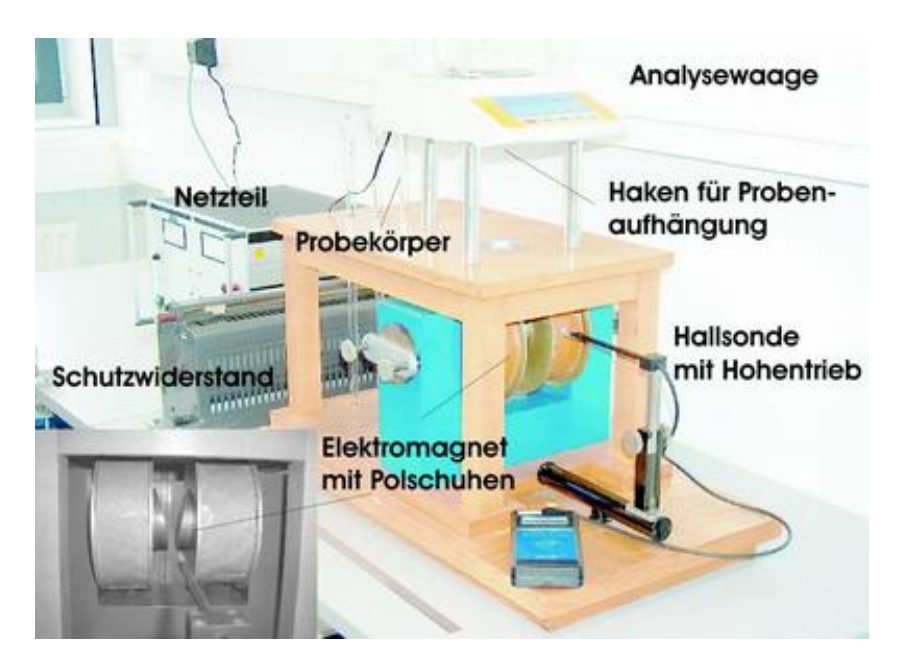

Abbildung 2: Zu sehen ist der Aufbau des Experimentes. In der Mitte ist der Elektromagnet mit Polschuhen, welcher mit dem Netzteil im Hintergrund verbunden ist. Darüber steht eine Analysewaage mit einem Haken zur Probenaufhängung darunter. Im Vordergrund ist eine Hall-Sonde zu sehen, die das Magnetfeld vermessen soll. Quelle: [3]

## 3.2 Kraftmessung mit Probekörpern

Jetzt werden nacheinander die Probekörper Bi und MnO<sub>2</sub> an die Analysewaage gehängt und ihre Höhe mit Hilfe des Höhentriebes der Hall-Sonde bestimmt. Das ist drei mal für jeden Körper zu wiederholen. Anschließend wird für beide Körper jeweils drei mal das angezeigte Gewicht bei ein- und ausgeschaltetem Magnetfeld aufgeschrieben.

## 3.3 Verschiedene Stromstärken

Im letzten Schritt wird die Tantal-Probe an die Analysewaage gehängt. Dann wird für vier verschiedene Stromstärken  $(0.8, 1.0, 1.2, 1.4 \text{ A})$  das Magnetfeld um die Probe gemessen. Notiert wird an den Positionen h =  $(-10, -5, 0, 5, 10 \text{ mm})$  relativ zum Probekörper. Dann wird noch eine Kraftmessung für Tantal wie oben, aber für alle Stromstärken je dreimal durchgeführt.

## 4 Auswertung

## 4.1 Ortsverlauf der Flussdichte B

Zunächst wird der Ortsverlauf der Flussdichte B dargestellt. Dafür wird von jedem Messwert die Untergrundmessung abgezogen und anschließend über der Höhe des Messpunkts, relativ zur unteren Kante der Polschuhe, aufgetragen. Das Ergebnis ist in Abb. 3 abgebildet. Zusätzlich wurde ein linearer  $\chi^2$  Fit mit gnuplot erstellt. Dafür wurden die äußeren Messpunkte, die aufgrund von Randeffekten deutlich von den anderen Abweichen, vom Fit ausgenommen. Die Formel ergab sich zu:

$$
B(h) = -(2.34 \pm 0.05)\frac{\text{T}}{\text{m}} \cdot h + (0.349 \pm 0.002) \text{ T}.
$$

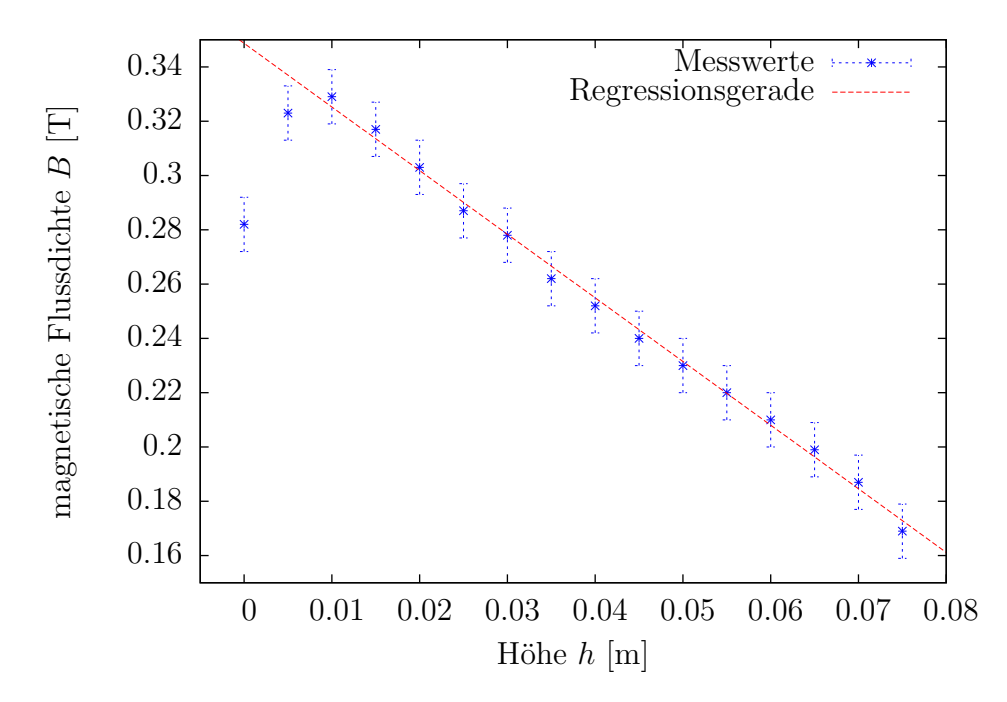

Abbildung 3: Dargestellt sind die zwischen den Polschuhen gemessenen B in Abhängigkeit von der Höhe h (blau). Zusätzlich ist ein von gnuplot erstellter  $\chi^2$  Fit (rot) abgebildet. Die Funktion ergab sich zu  $B(h) = -(2.34 \pm 0.05)^{\frac{\text{T}}{\text{m}}} \cdot h + (0.349 \pm 0.002)^{\text{T}}$ .

Nun wird die räumliche Änderung des Magnetfeldes mithilfe folgender Formel für alle Messpunkte bestimmt:

$$
\frac{\partial B}{\partial h}(h_i) \approx \frac{B(h_{i+1}) - B(h_{i-1})}{\Delta h}.\tag{2}
$$

Die Ergebnisse sind in Tabelle 1 dargestellt, wobei für die Randpunkte jeweils nur die einseitige Steigung bestimmt wurde. Unter der Annahme, dass  $B$  tatsächlich linear von  $h$  abhängt, gilt nach Gaußscher Fehlerfortpflanzung:

$$
\sigma_{\frac{\partial B}{\partial h}(h_i)} = \frac{\sqrt{2}}{100} \sigma_B
$$

| h<br>mm | $\left\lceil \mathrm{T} \right\rceil$<br>B(h) | $\frac{\partial B}{\partial h}$<br>$\left[\frac{\text{T}}{\text{m}}\right]$<br>$\left\langle h_{i}\right\rangle$ | mm <br>h | [T]<br>B(h) | $\frac{\partial B}{\partial h}$<br>$\left[\frac{\text{T}}{\text{m}}\right]$<br>$(h_i)$ |
|---------|-----------------------------------------------|----------------------------------------------------------------------------------------------------|----------|-------------|----------------------------------------------------------------------------------------|
| 0       | 0.282                                         | 0.0082                                                                                                    | 40       | 0.252       | $-0.0022$                                                                              |
| 5       | 0.323                                         | 0.0047                                                                                                    | 45       | 0.24        | $-0.0022$                                                                              |
| 10      | 0.329                                         | $-0.0006$                                                                                                    | 50       | 0.23        | $-0.002$                                                                               |
| 15      | 0.317                                         | $-0.0026$                                                                                                    | 55       | 0.22        | $-0.002$                                                                               |
| 20      | 0.303                                         | $-0.003$                                                                                                    | 60       | 0.21        | $-0.0021$                                                                              |
| 25      | 0.287                                         | $-0.0025$                                                                                                    | 65       | 0.199       | $-0.0023$                                                                              |
| 30      | 0.278                                         | $-0.0025$                                                                                                    | 70       | 0.187       | $-0.003$                                                                               |
| 35      | 0.262                                         | $-0.0026$                                                                                                    | 75       | 0.169       | 0.0036                                                                                 |

Tabelle 1: Aufgelistet sind hier die gemessenen magnetischen Flussdichten, sowie die nach Formel 2 bestimmten Gradienten. Als Fehler für die Messwerte wurde allgemein  $\sigma_B = 0.01$  T angenommen und  $\sigma_{\frac{\partial B}{\partial h}} = \sqrt{2} \cdot 10^{-4} \left[\frac{\text{T}}{\text{m}}\right]$  $\frac{T}{m}$  nach obiger Formel berechnet.

Das Produkt aus der magnetischen Flussdichte und dem Gradienten  $B(h) \cdot \frac{\partial B}{\partial h}$  sind in Abb. 4 aufgetragen. Statt eines neuen  $\chi^2$  Fits ist zusätzlich der Fit von Abb. 3 mit seiner Ableitung multipliziert abgebildet. Es fällt auf, dass das Produkt am unteren Rand der Polschuhe besonders groß ist. Das ist zu erwarten, da das Feld dort sehr stark und nach außen hin auch besonders inhomogen ist. Der Gradient zeigt dabei in die andere Richtung als weiter oben zwischen den Polschuhen, was an dem umgekehrten Vorzeichen zu erkennen ist. Zwischen den Polschuhen ist der Gradient konstant und entsprechend Formel 1 und Abb. 4 ist ein nahezu konstanter linearer Zusammenhang, zwischen Kraft und Höhe zu erwarten. In diesem Bereich sollten also die Probekörper aufgehängt werden, da sich eine Höhenabweichung kaum bemerkbar macht.

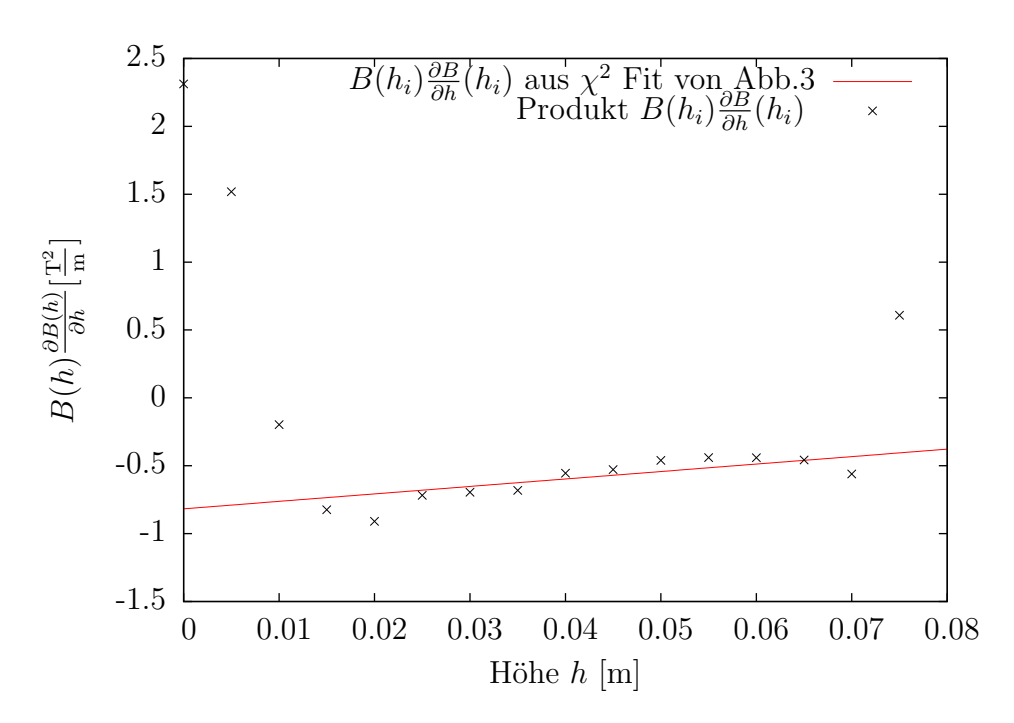

**Abbildung 4:** Dargestellt ist das Produkt aus der magnetischen Flussdichte  $B(h_i)$  und dem Gradienten  $\frac{\partial B}{\partial h}(h_i)$  (schwarz). Zusätzlich ist das entsprechende Produkt aus dem  $\chi^2$  Fit aus Abb. 3 und seiner Ableitung abgebildet (rot). Die Fehler der Werte wurden nicht mit abgebildet, da sie zu klein sind um sichtbar zu sein.

## 4.2 Kraft auf Probekörper

Nun werden die Kräfte bestimmt, die das Magnetfeld bei einer Stromstärke von 1.2 A auf die Probekörper ausübt. Dafür gilt die einfache Gleichung:

$$
F = \Delta mg = (m_{an} - m_{aus})g.
$$

Diese Kraft wird für jeden Messwert berechnet und anschließend das arithmetische Mittel bestimmt. Die berechneten Werten sind in Tabelle 2 dargestellt.

|                  | Kraft $F$ [N]            |
|------------------|--------------------------|
| MnO <sub>2</sub> | $(1 \pm 0.01) 10^{-4}$   |
| Tа.              | $(7 \pm 2) 10^{-6}$      |
| Bi               | $(-6.9 \pm 0.1) 10^{-6}$ |

Tabelle 2: Aufgelistet sind hier die mittleren Kräfte, die mithilfe der Analysewaage und obiger Formel bestimmt wurden. Die Fehler wurden mit der Formel fur den quadratischen ¨ Fehler des Bestwerts berechnet.

#### 4.3 Magnetische Suszeptibilität  $\chi$

Jetzt soll aus den Ergebnissen der Abschnitte 4.1 und 4.2 die magnetische Suszeptibilität bestimmt werden. Dafür wird Gleichung 1 verwendet und nach  $\chi$  umgestellt. Es ergibt sich folgende Formel:

$$
\chi = \frac{\mu_0 F_h \rho}{m B \frac{\partial B}{\partial h}}.
$$

Für die Dichte  $\rho$  der jeweiligen Stoffe wurden die Angaben aus dem Praktikumshandbuch verwendet. Um die Fehler der berechneten Suszeptibilität zu bestimmen wird angenommen, dass die Unsicherheit der mit der Analysewaage gemessenen Masse vernachlässigbar klein ist. Nach Gaußscher Fehlerfortpflanzung gilt dann die Formel:

$$
\sigma_{\chi} = \sqrt{\sigma_F^2 \left(\frac{\chi}{F_h}\right)^2 + \sigma_B^2 \left(\frac{\chi}{B}\right)^2 + \sigma_{\frac{\partial B}{\partial h}}^2 \left(\frac{\chi}{\frac{\partial B}{\partial h}}\right)^2}.
$$

Für die Unsicherheiten der Flussdichte B und ihres Gradienten  $\frac{\partial B}{\partial h}$  werden die gleichen Werte verwendet, wie bereits in Tabelle 1. Also ist  $\sigma_{B(h)} = 0.01$  T und  $\sigma_{\frac{\partial B}{\partial h}} = \sqrt{2} \cdot 10^{-4} \frac{\text{T}}{\text{m}}$ . Außerdem ist die Druck unabhängige spezifische Suszeptibilität  $\chi_{\text{spec}}$  zu bestimmen. Für sie gilt der Zusammenhang  $\chi_{\text{spec}} = \chi/\rho$ . Die Fehler werden dann ebenfalls mit  $\rho$  skaliert. Alle Ergebnisse sind in Tabelle 3 ausgelistet.

|                  | $\chi$ [10 <sup>-4</sup> ] | $\chi_{\rm spez}$ [10 <sup>-8</sup> kg <sup>-1</sup> m <sup>3</sup> ] |
|------------------|----------------------------|-----------------------------------------------------------------------|
| Bi               | $-2.3 \pm 0.4$             | $-2.4 + 0.4$                                                          |
| MnO <sub>2</sub> | $31 \pm 2$                 | $61 \pm 3$                                                            |
| 'Ta              | $3.7 \pm 0.9$              | $2.2 + 0.6$                                                           |

Tabelle 3: Experimentell bestimmte magnetische Suszeptibilität und spezifische Suszeptibilität für Wismut, Mangandioxid und Tantal sind hier aufgelistet.

#### 4.4 Magnetfeld verschiedener Stromstärken

In diesem Schritt sollen die magnetische Flussdichte B sowie ihr Gradient fur verschie- ¨ dene Stromstärken aufgetragen werden. In Abb. 5 und Abb. 6 ist genau das geschehen. Zusätzlich wurden durch die fünf Messpunkte pro Stromstärke lineare  $\chi^2$  Fits für alle vier Stromstärken eingezeichnet. Anhand der Abbildung ist zu erkennen, dass die magnetische Flussdichte scheinbar linear mit der Stromstärke ansteigt. Mit Ausnahme der Messreihe fur 1.4 A bleibt auch die Form des Magnetfeldes im Messbereich nahezu ¨ unverändert. Bei der Messung mit 1.4 A fällt die Flussdichte stärker.

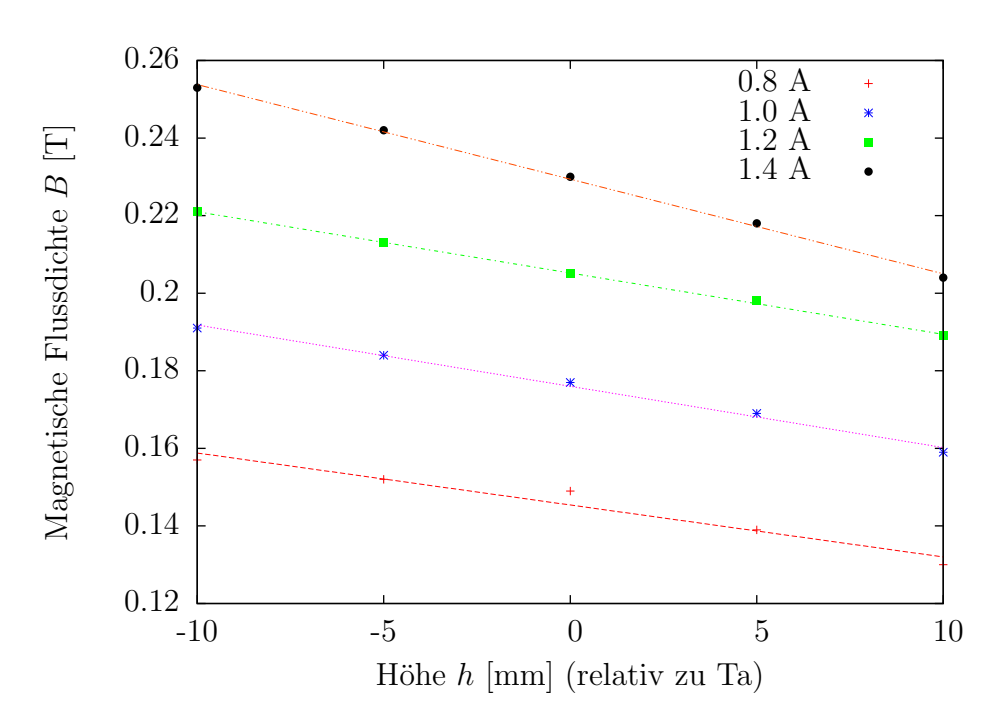

**Abbildung 5:** Dargestellt ist hier die magnetische Flussdichte  $B$ , die für verschiedene Stromstärken gemessen wurde. Außerdem sind mit gnuplot erstellte lineare  $\chi^2$  Fits mit abgebildet. Dabei entspricht 0.8 A-rot, 1 A-blau, 1.2 A-grün und 1.4 A-orange. Die Parameter sind in Tabelle 4 aufgelistet. Um Übersichtlichkeit zu gewährleisten wurden die Fehler hier nicht mit abgebildet.

| Stromstärke $I[A]$ | $a\ [10^{-3} \ \frac{T}{m^2}]$ | $b [10^{-1} \frac{T}{m}]$ |
|--------------------|--------------------------------|---------------------------|
| 0.8                | $-1.3 \pm 0.17$                | $1.454 \pm 0.02$          |
| 1.0                | $-1.58 \pm 0.08$               | $1.76 \pm 0.006$          |
| 1.2                | $-1.58 \pm 0.04$               | $2.052 \pm 0.003$         |
| 1.4                | $-2.44 \pm 0.07$               | $2.294 \pm 0.005$         |

Tabelle 4: Aufgelistet sind hier die Fitparameter aus Abb. 5 für die Funktion  $B(h_{\text{rel}}) = ah_{\text{rel}} + b.$ 

Nun werden noch die Gradienten betrachtet. Diese wurden aus den Fit Parametern aus Tabelle 4 berechnet und in Abb. 6 dargestellt. Ein erneuter linearer  $\chi^2$  Fit wurde ebenfalls berechnet. Anhand der Parameter der Ergebnisfunktion

$$
\frac{\partial B}{\partial h}(I) = -(0.002 \pm 0.002)\frac{T}{m \cdot A} \cdot I + (0.0007 \pm 0.002)\frac{T}{m}
$$

lässt sich erkennen, dass der Gradient zwar linear von der Stromstärke abhängig ist. Ein

weiterer Blick auf Abb. 6 lässt jedoch vermuten, dass diese Abhängigkeit sehr klein oder näherungsweise null ist und stattdessen der letzte Wert nur stark fehlerbehaftet ist.

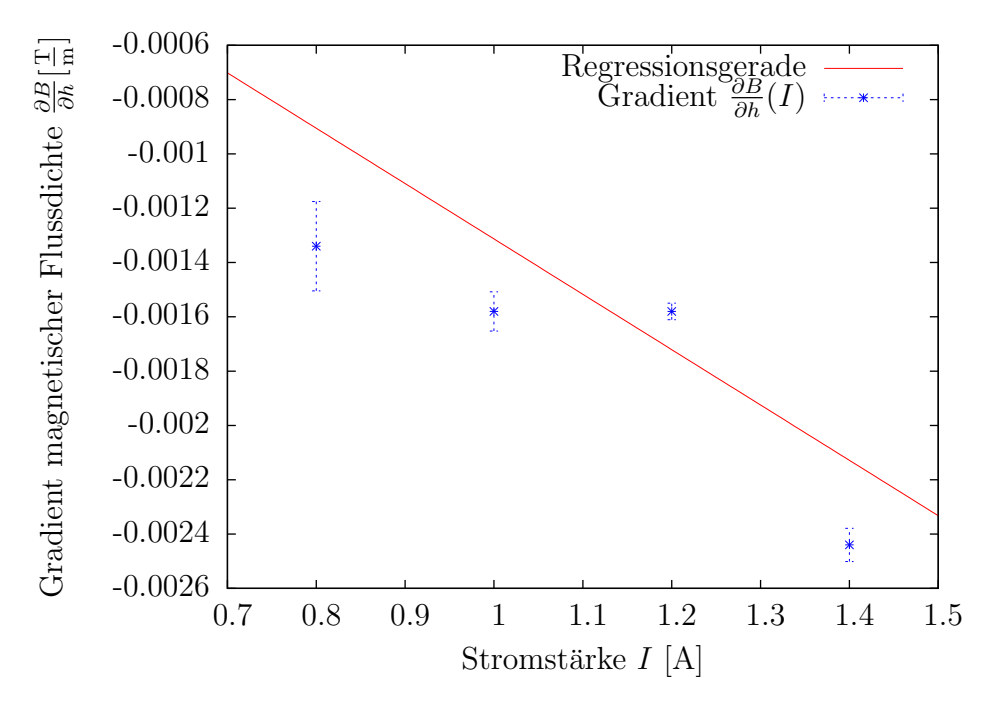

Abbildung 6: Dargestellt sind die Ableitungen der Regressionsgeraden aus Abb.5 (blau). Zusätzlich wurde mit gnuplot ein  $\chi^2$  Fit durch die Punkte gemacht. Die Funktion ergab sich zu  $\frac{\partial B}{\partial h}(I) = -(0.002 \pm 0.002) \frac{T}{m \cdot A} \cdot I + (0.0007 \pm 0.002) \frac{T}{m}$ .

## 4.5 Kraft als Funktion der Stromstärke

Im letzten Schritt wird die Kraft, die das Magnetfeld auf den Tantal Probekörper ausübt, als Funktion der Stromstärke dargestellt. Dafür wird analog zu Abschnitt 4.2 die wirkende Kraft für jede Stromstärke bestimmt. Das Ergebnis ist in Abb. 7 aufgetragen. Aus den Ergebnissen von Abschnitt 4.4 und nach Formel 1 erwartet man für den funktionalen Zusammenhang von F und I eine Proportionalität  $F \propto B \propto I$ . Im Wesentlichen ist diese in Abb. 7 zu erahnen, jedoch wird danach auch eine negative Kraft für ein deaktiviertes Magnetfeld erwartet.

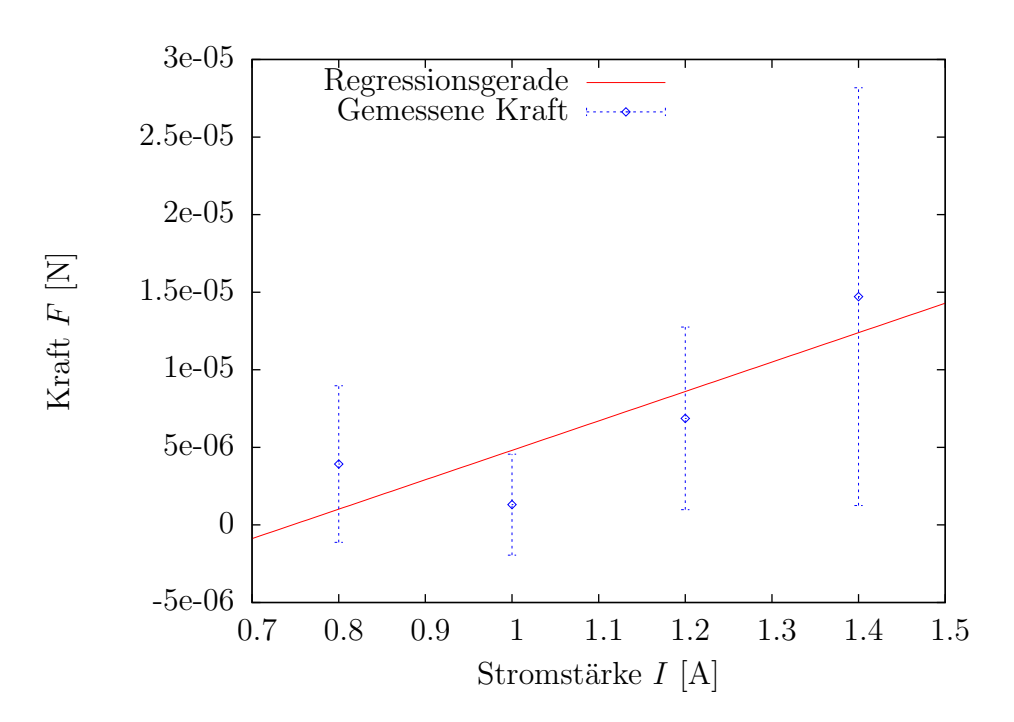

Abbildung 7: Dargestellt ist das arithmetische Mittel der Kraft des Magnetfeldes auf den Probekörper in Abhängigkeit von der Stromstärke I. Als Fehler wurde der quadratische Fehler des Bestwertes angenommen.

## 5 Diskussion

#### 5.1 Magnetfeld

Der in diesem Versuch verwendete Elektromagnet hat ein starkes Magnetfeld erzeugt, dass sich gut messen ließ. Bis auf die Randwerte liegt der lineare Fit fur alle Messpunkte ¨ mittig im Fehlerintervall. Das war zunächst nicht zu erwarten, da die Hall-Sonde im Verlauf des Experimentes zeitweise einen Untergrundwert von 0.1 T angezeigt hat.

#### 5.2 Kräfte und Suszeptibilität

Die Ergebnisse für die Kräfte und Suszeptibilitäten waren weniger zufriedenstellend. Das wurde bereits bei der Versuchsdurchführung deutlich, da die Schwankungen der Analysewaage häufig größer waren als die zu messenden Differenzen. Vergleicht man die berechneten Suszeptibilitäten, so weicht zum Beispiel der Wert für Wismut um  $2\sigma$  vom Literaturwert [4]  $\chi_{\text{Bi}} = -1.84 \cdot 10^{-8} \text{ kg}^{-1} \text{m}^3$  ab. Um im letzten Schritt der Auswertung einen sinnvollen funktionalen Zusammenhang zwischen der Kraft und der Stromstärke gewinnen zu können, wären mehr Messpunkte nötig gewesen. Aus den vorhandenen Messdaten lässt sich darüber nämlich keine Aussage treffen.

## Literatur

- [1] D. Meschede, Gerthsen Physik, 25. Auflage, Springer Spektrum 2015
- [2] W. Demtröder, *Experimentalphysik 1*, 6. Auflage, Springer Spektrum 2013
- [3] http://lp.uni-goettingen.de/get/bigimage (abgerufen 08.06.2016)
- [4] http://www.spektrum.de/lexikon/physik/bismut/1690 (abgerufen 05.07.2016)